## La reforma del sistema internacional de cooperación frente al horizonte post-2015: Retos, propuestas y realidades

# *The Reform of International Cooperation towards the Horizon Post-2015: Challenges, Approaches and Realities*

*María José Martínez Herrero* Universidad del País Vasco UPV/EHU mjose.martinez@ehu.es

 *Idoye Zabala Errazti* Universidad del País Vasco UPV/EHU idoye.zabala@ehu.es

Recibido: septiembre de 2013; aceptado: diciembre de 2013.

#### Resumen

Este artículo pretende analizar los principales debates y aportaciones realizados en el ámbito de los estudios e investigaciones sobre el desarrollo y la cooperación en las últimas décadas, así como las resoluciones y políticas que han surgido de las principales cumbres internacionales, celebradas desde principio de siglo, relacionadas con los objetivos del desarrollo, la financiación de los mismos y la eficacia de la ayuda oficial al desarrollo. La finalidad de dicho estudio es la de resaltar la distancia existente entre los debates teóricos sobre desarrollo y cooperación y los acuerdos alcanzados en dichas cumbres, así como las contradicciones existentes entre las políticas que emanan de ellas.

*Palabras clave:* Desarrollo; Cooperación; Financiación, Objetivos de desarrollo; Eficacia de la ayuda.

## **ABSTRACT**

This article analyzes the major debates and contributions made in the field of studies and research on development and cooperation in recent decades, and the resolutions and policies that have emerged from the main international summits since de beginning of the century linked to development objectives, the financing of them and the effectiveness of official development assistance. The purpose of this study is to highlight the gap between the theoretical debates on development and cooperation agreements reached at these summits as well as the contradictions between the policies that flow from them.

*Keywords:* Development, Cooperation, Finance, Development goals, Aid effectiveness.

*Clasificación JEL:* F35, F53, O19.

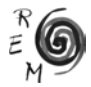

#### 1. Introducción

Las dos últimas décadas han sido objeto de fuertes controversias sobre el papel y el futuro de la Cooperación al Desarrollo. Ello tiene que ver por un lado con su cada vez menor relevancia respecto a otros flujos de financiación externa (Kaberuka, 2011; Glennie y Prizzon, 2012) y las crecientes dudas sobre su eficacia que han derivado en una amplia literatura sobre el tema (Doucouliagos y Paldam, 2009).

Los debates suscitados han abarcado un amplio número de cuestiones que afectan por una parte a los cambios experimentados en la agenda y los objetivos de la Ayuda Oficial al Desarrollo -AOD- (Severino y Ray, 2009; Mavrotas, 2012); por otro lado al marco y los instrumentos de financiación (Alonso, 2009; Naciones Unidas, 2012) y finalmente a las cuestiones relacionadas con la eficacia y la calidad de la ayuda y al papel de los distintos actores en presencia (Sanahuja, 2009). Todo ello ha dado lugar a una cierta crisis de identidad de la cooperación (Sobhan, 2006; Unceta, 2013a) en un contexto de cambios profundos en las relaciones internacionales y en la *geografía del desarrollo*.

Si bien ya en los años 90 hubo diversas contribuciones relevantes que plantearon los retos a los que se enfrentaba el sistema de cooperación en el nuevo contexto de la globalización, el fin de la guerra fría y la emergencia de nuevos problemas de desarrollo (Hewitt, 1994; Ridell, 1996), lo cierto es que durante los primeros años del siglo XXI se han redoblado los esfuerzos en esta dirección. Han sido muchos los análisis y trabajos de investigación sobre la arquitectura de la ayuda y sus posibles reformas que podrían contribuir a una mejor adaptación a los retos planteados. Pero al mismo tiempo, las políticas de ayuda puestas en marcha desde gobiernos y organismos internacionales han seguido un camino paralelo, ajeno muchas veces a las preocupaciones de la comunidad académica y otros sectores sociales implicados en la cooperación.

El presente trabajo trata de hacerse eco de ambos asuntos, contrastando lo que han sido, por una parte, los principales debates y aportaciones realizadas en el campo de los estudios e investigaciones sobre el desarrollo y la cooperación<sup>1</sup> y, por otra, las resoluciones, acuerdos y políticas emanadas desde algunas cumbres internacionales que han incidido en la dinámica más reciente

<sup>&</sup>lt;sup>1</sup> Algunos de los cuales coinciden además con diagnósticos realizados por organismos y agencias internacionales.

de la AOD. Para ello, en el segundo apartado se lleva a cabo una síntesis de algunos de los mencionados estudios, planteando una recapitulación de las principales propuestas para la reforma del sistema de ayuda. A continuación, en el apartado 3, se analizan los rasgos más importantes de las políticas llevadas a cabo y los debates suscitados sobre las mismas. Por último se plantean algunas conclusiones que se derivan del estudio realizado.

## 2. El debate sobre la reforma de la AOD: Principales aportaciones

Las dudas sobre el sistema de cooperación al desarrollo vienen de lejos<sup>2</sup> y han dado lugar a una amplia literatura que durante décadas ha planteado diversos debates al respecto. Cabe distinguir, por un lado, los cuestionamientos que han venido criticando la cooperación desde posiciones liberales –por considerar que constituye una injerencia en el buen funcionamiento del mercado, favoreciendo la ineficiencia y/o la corrupción– (Bauer, 1979; Krauss, 1983; o más recientemente Moyo, 2009); desde posiciones estructuralistas o dependentistas (Hayter, 1971; Wood, 1980); o también desde enfoques postdesarrollistas (Rist, 2002; Llistar, 2009)<sup>3</sup>. Pero, por otra parte, es preciso subrayar la existencia de numerosos trabajos y estudios que, reconociendo muchos de los problemas que arrastra el sistema de cooperación, han tratado de aportar ideas para una reorganización del mismo, más o menos profunda o radical según los casos. Se trata de una amplia literatura centrada en el estudio de la reforma del sistema de AOD y de las vías que podrían hacer posible una cooperación al desarrollo diferente a la actual.

Desde mediados de los años 90, cuando comenzó a extenderse la idea de la *fatiga de la ayuda* –como expresión del descontento o de la insatisfacción con los resultados obtenidos tras casi 50 años de esfuerzos a favor de la cooperación– se han planteado diversas contribuciones a este debate, poniéndose de manifiesto la necesidad de abordar un buen número de temas como los cambios geopolíticos, el nuevo panorama de desigualdades, los nuevos conceptos de desarrollo, o la cuestión de los Bienes Públicos Globales, entre otros (Alonso, 2001). A lo largo de la última década el debate no ha hecho sino crecer, habiéndose llevado a cabo un gran número de trabajos. Algunos se han centrado en el estudio y revisión de los enfoques y metodologías empleados para evaluar el impacto de la ayuda sobre diversas variables como el crecimiento o la pobreza (Doucouliagos y Paldam, 2009); otros han puesto la atención en las transformaciones habidas en las relaciones Norte-Sur y en la heterogeneidad del propio Sur (Sanahuja, 2013); los hay que han analizado

<sup>3</sup> Entre los sectores más críticos hacia la cooperación existe un amplio debate sobre la funcionalidad o no de la misma para el propio sistema capitalista (ver a este respecto Maestro y Martinez Peinado, 2012). Este asunto no es sin embargo el objeto de este trabajo, el cual está centrado específicamente en el análisis de los estudios sobre las limitaciones del sistema AOD y de las propuestas de su posible reforma.

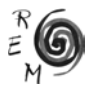

<sup>2</sup> Los primeros debates se pueden fechar en 1969 con la publicación del Informe Pearson.

las nuevas dimensiones y retos del desarrollo, incluyendo los de carácter global (Severino y Ray, 2009); algunos se han fijado en la emergencia de nuevos actores, tanto públicos como privados, y su incidencia en el sistema de ayuda (Hammad y Morton, 2009); otros han incidido en el análisis de los instrumentos y en la posibilidad de generar nuevos mecanismos de financiación (Alonso, 2009) y, finalmente, cabe señalar la proliferación de debates sobre el funcionamiento de la *cadena de la ayuda* y la relación entre donantes y receptores (Vandemoortele, 2009). Por nuestra parte, agruparemos todas estas cuestiones en tres grandes bloques: en el primero, plantearemos algunas ideas relacionadas con el debate sobre los objetivos de desarrollo y la orientación de la cooperación; en el segundo, trataremos las cuestiones relativas a la discusión sobre la financiación y sus instrumentos; finalmente, en el tercero, apuntaremos los temas que afectan a la gestión de la cooperación, la eficacia de la ayuda y las propuestas para la reforma del sistema.

### 2.1. Algunas controversias sobre los objetivos cambiantes del desarrollo.

Una de las primeras cuestiones que fueron objeto de análisis a la hora de plantear cambios en el sistema de cooperación fue la relativa a los propios objetivos de la misma. A ello contribuyó el fracaso cosechado por buena parte de las estrategias llevadas a cabo en el marco del Consenso de Washington, auspiciadas por las principales instituciones económicas internacionales. La puesta en primer plano de las implicaciones que en un mundo globalizado plantean la pobreza, la desigualdad o la inseguridad constituyeron el punto de partida para una reformulación de los objetivos de desarrollo, recuperándose algunos debates abiertos en los años 70 y cerrados bruscamente con la llegada de las corrientes neoliberales representadas por el mencionado Consenso de Washington. En el nuevo clima intelectual de los años 90 no se plantearon grandes virajes (Colom, 2008), manteniéndose en general los fundamentos de las políticas de desarrollo, pese al nuevo énfasis puesto en las cuestiones de la pobreza en el discurso de la cooperación –la nueva *meta-narrativa* señalada por Maxwell (2005)– y la toma en consideración de nuevos temas como el medio ambiente, la gobernabilidad o las cuestiones de género.

El tránsito desde una agenda de desarrollo ajena a los problemas de la pobreza hacia una centrada casi exclusivamente en la misma ha sido criticado desde distintos puntos de vista, por considerarlo limitado en el actual contexto. Un aspecto a tener en cuenta es que en las últimas dos décadas la mayoría de los pobres del mundo se han ido concentrando en países de renta media, según la clasificación del Banco Mundial y no en los países más pobres (Sumner, 2012), por lo que el giro hacia una agenda más centrada en estos últimos ha llevado a un menor nivel de implicación de los países de renta media en dicha agenda (Alonso, 2013).

Es preciso señalar la creciente complejidad de los problemas del desarrollo, que presentan múltiples dimensiones y se manifiestan a diferentes escalas, lo que precisa una aproximación más global que afronte la necesidad de cambios en el sistema económico y social en su conjunto. El enfoque dominante no proporciona respuestas adecuadas a los problemas globales, como la aceleración del cambio climático, la desigualdad social, la financiarización de la economía o las violaciones de los derechos humanos. Por ello, *"una agenda de desarrollo sólo centrada en los países pobres y no en los ricos es inadecuada"* (Martens, 2013: 6). Sin embargo, lo cierto es que el discurso hegemónico sobre el desarrollo ha tendido a desplazar el análisis de lo político, institucional y social, reemplazándolo en buena medida por lo técnico, buscando así la simplificación de un asunto sumamente complejo (Vernon y Baksh, 2010).

En este contexto, diferentes temas como las reglas de comercio o la reforma del sistema financiero internacional, que ya habían sido objeto de preocupación han vuelto a formar parte de los debates sobre los cambios necesarios para una auténtica agenda de desarrollo. Pero además, otras cuestiones como los Bienes Públicos Globales (Kaul et ál., 1999), la Gobernabilidad (Gonzalez, 2006), o los Derechos Humanos (Better Aid 2010) han irrumpido con fuerza en dichos debates. Por su parte, algunos trabajos han reclamado la incorporación de los asuntos de género de manera integral, en términos de realización de los derechos de las mujeres (Sen y Mukherjee, 2013).

Todo ello ha dado lugar a que cada vez sea reclamada con más fuerza la necesidad de un enfoque integral para la cooperación que responda a los nuevos y más amplios objetivos planteados. En esta dirección, Bohnet (2011) planteó la necesidad de una política de desarrollo global como expresión de un proceder concertado que abarque la cooperación pública para el desarrollo, la política comercial, la financiera, la social o la ecológica, mientras Alonso et ál. (2011) han propuesto una complementariedad de perspectivas que permita transitar desde una política de cooperación hacia una política pública global. Sanahuja (2001), por su parte, sugiere la necesidad de diseñar la política de ayuda como política de bienestar social a escala internacional que garantice una mayor equidad. En cualquier caso, la reconocida y cada vez más reclamada necesidad de este enfoque global plantea el debate de la coherencia de políticas de desarrollo y la necesidad de situarla en el centro del debate (Unceta y Arrinda, 2010; Martinez Osés, 2013). Fuera de esa perspectiva, cualquier estrategia –incluidas las que se están debatiendo en el marco de la Agenda post-2015– está limitada de antemano.

#### 2.2 Las cuestiones relativas <sup>a</sup> la financiación

El debate sobre los criterios y los instrumentos más adecuados para la financiación de los objetivos de desarrollo propuestos ha constituido un segundo aspecto de relevancia en las controversias sobre la reforma del sistema de cooperación. Se trata de un tema que desborda el propio marco de la financiación del desarrollo, ya que ésta se ha visto sacudida por los grandes

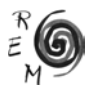

cambios operados en el conjunto del sistema financiero internacional desde los años 80 del pasado siglo de la mano de la desregulación de los movimientos internacionales de capital. En este sentido, el proceso de financiarización de la economía y el paulatino sometimiento de la política a las finanzas (Martinez Gonzalez-Tablas, 2007) han operado contra la lógica preexistente, condicionando las necesidades de financiación del desarrollo a las exigencias derivadas del funcionamiento de los mercados financieros.

La necesidad de una nueva articulación del sistema financiero internacional, capaz de atender los retos derivados de la financiación del desarrollo, ha sido defendida por diversos autores y ha constituido un campo de debates y propuestas. En este marco, Griffith-Jones (2000) planteó la conveniencia de una nueva institucionalización de dicho sistema, capaz de hacer frente tanto a la supervisión y regulación, como a las necesidades de liquidez, o a la provisión de fondos de emergencia para hacer frente a determinadas situaciones o para evitar el sobreendeudamiento. Otros autores, como Fitzgerald centraron la atención en la necesidad de un sistema financiero más inclusivo para con los Países Menos Adelantados –PMA–, capaz de vigilar los flujos financieros opacos, además de regular el crédito internacional, las garantías de inversiones, o los acuerdos sobre tributación desde una perspectiva más favorable a dichos países (Fitzgerald, 2011). Por su parte, Sagasti et ál. (2004) sugirieron la necesidad de tener en cuenta diversos elementos como las reformas institucionales, los instrumentos de financiación, la capacidad de los países en desarrollo para movilizar recursos o la viabilidad política, a la hora de llevar una reforma del sistema financiero basada en ocho principios: adecuación, previsibilidad, capacidad de reacción, diversidad, capacidad de absorber shocks, complementariedad respecto a recursos domésticos, representatividad y capacidad de rendir cuentas, y flexibilidad, eficiencia y aprendizaje. En todo caso, más allá de unas u otras propuestas, es preciso subrayar que la hipertrofia, desregulación e inestabilidad del sistema financiero han sido elementos de preocupación recurrente a la hora de enfrentar los problemas del desarrollo.

Uno de los aspectos más cuestionados durante las últimas dos décadas de debates sobre estos temas ha sido la referida a las condiciones de la financiación otorgada. El creciente peso adquirido por la financiación de programas y su vinculación con las políticas macroeconómicas llevadas a cabo por parte de los países receptores fueron objeto de controversia desde principios de los años 90<sup>4</sup>, habiendo marcado buena parte de los debates hasta nuestros días. En este sentido, es preciso resaltar que la condicionalidad en la financiación ha marcado, tanto el debate sobre la agenda del desarrollo, como las discusiones sobre los instrumentos o sobre la gobernabilidad del sistema de ayuda (Kapur y Webb, 2000). Por otra parte, la orientación de la financiación, en lo que a la AOD se refiere, ha seguido una pauta muy

<sup>4</sup> Ver, entre otros, Mosley et ál. (1991)

centrada en los gobiernos de los países receptores lo que, si bien ha podido mejorar en algunos casos la gestión de la ayuda por parte de sus gobiernos, ha provocado al mismo tiempo una menor canalización de fondos a través de organizaciones de la sociedad civil, contribuyendo a debilitar algunos sectores de la misma –como las organizaciones de mujeres–, así como su capacidad para incidir en el debate sobre las políticas de desarrollo de sus gobiernos (Sarabia, 2012; Sen y Mukherjee, 2013).

Asimismo diversos análisis han llamado la atención sobre otros aspectos de la financiación del desarrollo, planteando la necesidad de reformas encaminadas a disminuir no sólo la condicionalidad de la AOD, sino también el carácter ligado de la misma. Algunas de las propuestas realizadas se han centrado en la necesidad de estudiar nuevas vías de financiación, tanto para cubrir la escasez de recursos para el desarrollo como para financiar los bienes públicos globales lo que ha llevado, desde comienzos del milenio, a plantear nuevos e innovadores instrumentos como el impuesto sobre las emisiones de efecto invernadero; o sobre las transacciones financieras y de divisas, que buscan tanto obtener ingresos como mitigar males públicos; o incluso la emisión de nuevos derechos especiales de giro (DEG) por parte del FMI que se puedan colocar de forma que beneficien a países en desarrollo o que puedan servir para buscar financiación con tal fin (Alonso et ál., 2011).

Pero sin duda, el aspecto más cuestionado y debatido en este terreno ha sido el referido al carácter discrecional de la AOD, sujeta siempre a la voluntad cambiante de los gobiernos de los países donantes, lo que genera –más allá de su cuantía- una gran inestabilidad y volatilidad de los fondos y una situación de imprevisibilidad sobre los mismos. Ello ha hecho que se hayan planteado diversas propuestas orientadas a dotar a la financiación para el desarrollo de un marco más amplio, en el que los elementos de fiscalidad internacional constituyan un elemento central de la estrategia. En esa dirección se orientan las propuestas de Boadway (2003) hacia un cierto federalismo fiscal a escala mundial, o los trabajos de Fitzgerald sobre cooperación fiscal transfronteriza y sus repercusiones en los ingresos fiscales de los países de renta media (Fitzgerald, 2011). Se constata que en la última década, la importancia relativa de la AOD respecto a otras formas de financiación ha disminuido (Greenhill y Prizzon, 2012), y dando un paso más, Severino y Ray consideran necesario desterrar el término AOD y su medición actual, sustituyéndolo por el de Política Financiera Global (GPF en sus siglas inglesas). Esta PFG incluiría tres componentes claves en un desarrollo sostenible: a) La convergencia entre las economías del Norte y del Sur; b) Un mejor acceso a servicios esenciales en el mundo y c) La provisión de Bienes Públicos Globales como la protección medioambiental o la salud internacional (2009). Todas estas consideraciones ponen de manifiesto la necesidad de un sistema de financiación más estable y previsible, capaz de superar la discrecionalidad sobre la que ha venido funcionando la AOD, y de avanzar hacia una lógica de tipo contractual y basada en acuerdos vinculantes; en definitiva, *"una economía global, requiere un contrato social mundial"* (Fitzgerald, 2011:305).

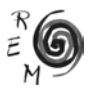

## 2.3. La gestión de la ayuda <sup>y</sup> la arquitectura de la cooperación

Más allá de los objetivos planteados y de la financiación dispuesta para hacerles frente, las controversias sobre el propio funcionamiento del sistema de ayuda han constituido el tercer gran elemento de estudio en el marco de la crisis de la cooperación a la que nos hemos venido refiriendo. Temas como la gestión de la AOD, la organización del sistema de cooperación y las relaciones establecidas en su seno, la eficacia y eficiencia de las actuaciones llevadas a cabo, o el papel de unos y otros actores han sido algunos de los temas analizados a lo largo de las últimas décadas dentro de lo que se han dado en llamar los debates sobre la arquitectura del sistema de ayuda.

Es preciso señalar que, si bien la preocupación por la eficacia de la AOD y la existencia o ausencia de resultados ha sido una constante desde casi sus comienzos, la reflexión sobre estas cuestiones adoptó un enfoque diferente cuando comenzaron a emerger dudas sobre la propia conformación del sistema y el tipo de relaciones establecidas entre donantes y receptores. Las nuevas discusiones sobre la eficacia y la calidad de la Ayuda fueron el resultado lógico de las pautas impuestas durante los años 80, basadas en una fuerte condicionalidad, que generó nuevas asimetrías –además de problemas diversos en los países receptores- poniéndose de manifiesto la necesidad de reformar la arquitectura de la ayuda y establecer nuevas relaciones en su seno. Para Dijkstra (2010) los dos grandes temas que estuvieron detrás del necesario replanteamiento de la AOD y la búsqueda de un "nuevo paradigma" fueron los derivados de la condicionalidad asociada al enfoque del consenso de Washington y el asunto de la proliferación de proyectos y de donantes.

Este último –el de la fragmentación de las intervenciones y la proliferación de donantes– ha sido a menudo subrayado (Acharya et ál., 2004; Dijkstra, 2010) apuntándose los problemas generados desde el punto de vista de la coordinación y armonización, así como las ineficiencias observadas en el funcionamiento de la cadena de la ayuda asociadas a unos elevados costes de transacción<sup>5</sup>. A su vez, la complejidad alcanzada por el sistema de cooperación no ha sido ajena a la creciente tecnificación del trabajo en este campo, dando una visión de la misma cada vez más tecnocrática y alejada de las cuestiones de fondo como son, entre otras, aquellas relacionadas con la propia naturaleza de la ayuda. Ello ha dado lugar a una concepción de la eficacia directamente ligada a las dificultades generadas en la cadena de la ayuda, desconsiderando los problemas derivados de la incoherencia de políticas e insuficiente para solucionar los problemas de su gobernanza.

Otro elemento presente en los debates sobre la gestión de la cooperación es el referido a la transparencia de la misma. Desde diversos sectores –especialmente gobiernos del Sur y organizaciones de la sociedad civil- han venido

<sup>5</sup> En el año 2010, los fondos públicos de AOD provenían de 263 agencias multilaterales y 197 bilaterales, con un total de 42 países donantes, subrayando que la propia OCDE estimaba en 5.000 millones de dólares anuales los costes de transacción derivados de una estructura tan fragmentada y compleja (Dervis et ál., 2011).

cuestionándose los escasos esfuerzos dedicados a informar y rendir cuentas sobre la actividad desplegada y los resultados obtenidos por la AOD (Fukuda-Parr y Greenstein, 2011; Wenar, 2006). Estas y otras cuestiones estarían en la base de algunas de las reflexiones que darían lugar a la Declaración de París.

Finalmente, las propuestas sobre la reforma de la arquitectura de la AOD han estado también relacionadas con la presencia de nuevos actores que han irrumpido en el mundo de la cooperación con nuevas ideas y enfoques. Entre dichos actores se encuentran gobiernos de países del Sur, entidades públicas de carácter subestatal, y diversas instituciones y organizaciones de la sociedad civil distintas de las tradicionales ONGD. Ello ha puesto sobre la mesa la necesidad de una concepción de la cooperación más abierta y de un sistema más democrático e inclusivo frente a la relación eminentemente jerárquica entre donantes y receptores (Vandemoortele, 2009) y reconocida incluso como un asunto problemático por la propia OCDE en el documento de 1996.

A lo largo de las dos últimas décadas se han planteado distintas alternativas para una reforma más o menos profunda del sistema de ayuda, orientadas a racionalizar tanto los objetivos, como los instrumentos de financiación o el papel de unos y otros actores (Johnson et ál., 2004; Burall y Maxwell, 2006). Sobre esta última cuestión, la mayoría de los análisis y propuestas se han centrado en la cooperación Sur-Sur y el rol de los nuevos gobiernos donantes, habiendo sido varios los temas suscitados. Hammad y Morton (2009) señalan la diferente percepción entre unos y otros donantes sobre algunos retos del desarrollo como los derechos humanos, los problemas medioambientales o la infrarrepresentación de los donantes no pertenecientes al CAD dentro de la actual arquitectura de la ayuda.

Conviene resaltar que el conjunto de los temas apuntados viene a subrayar la creciente importancia concedida a la gestión de los problemas globales como referencia inexcusable en el debate sobre la reforma de la arquitectura de la cooperación. Dentro de este marco, algunas aportaciones se han centrado principalmente en la gobernanza del sistema de ayuda (Barder et ál. 2011), mientras otras la sitúan en un contexto más amplio de la gestión de los problemas globales del desarrollo (Varma, 2002; Alonso et ál., 2011).

## 2.4. Hacia una reforma integral del sistema de cooperación

Partiendo de los debates resumidos en los anteriores apartados, el cuadro que se presenta a continuación resume las principales propuestas realizadas para una reforma integral del sistema de cooperación que trate de abordar al mismo tiempo los retos actuales del desarrollo, los instrumentos necesarios para su financiación, y la estructura que pudiera derivar en un sistema más eficaz, horizontal y democrático. Ello está por otra parte en línea con algunas preocupaciones que señalan la necesidad de una aproximación que contemple los tres tipos de asuntos: una redefinición de los objetivos, un replanteamiento de la financiación, y una nueva gobernanza de la ayuda (NN.UU., 2010).

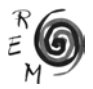

En torno a esos tres grandes ejes, y partiendo de algunas de las aportaciones ya comentadas, se resumen a continuación los diferentes temas y dimensiones que deberían ser objeto de análisis y de propuestas en la mencionada reforma, así como los principios básicos en los que habrían de basarse dichas políticas

Cuadro 1: Retos del Sistema de Cooperación y propuestas para su reforma: marco general de referencia.

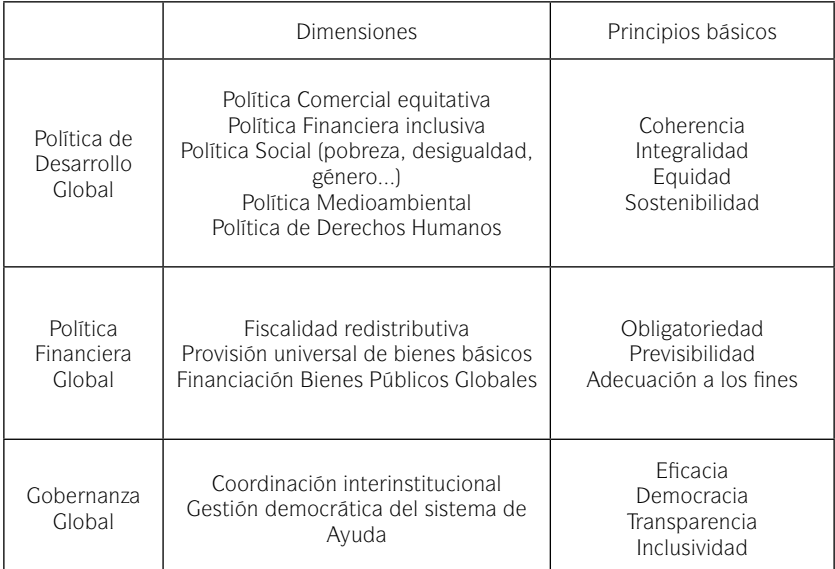

Fuente: Elaboración propia a partir de Unceta (2013b).

3. La evolución del sistema de ayuda durante los primeros años del siglo XXI: Algunos elementos para el diagnóstico

Como ya se ha señalado, han sido muchos los aspectos del sistema de cooperación analizados y debatidos como parte del debate más amplio sobre la necesaria reforma del mismo. Ahora bien, ¿en qué medida esas preocupaciones –y las propuestas surgidas desde las mismas– han sido realmente tenidas en cuenta?, ¿hasta qué punto los acuerdos alcanzados en unas y otras cumbres y las propuestas emanadas de ellas han reflejado las preocupaciones plasmadas en la literatura académica sobre el tema y en las propuestas de diversos sectores de la sociedad civil vinculados a la cooperación? En las próximas líneas nos detendremos brevemente a analizar esta cuestión, siguiendo para ello el mismo esquema del anterior apartado.

## 3.1 La orientación <sup>y</sup> los objetivos: De la Declaración del Milenio <sup>a</sup> los ODM

El paso de un diagnóstico de los problemas del desarrollo bastante amplio contenido en la Declaración del Milenio a la formulación de los ODM, agenda muy simplificada y bastante centrada en la pobreza, ha sido una de las claves de la forma de enfocar la Agenda del Desarrollo durante la primera década del siglo XXI. Ello ha sido objeto de fuertes controversias entre los defensores de una agenda limitada a unos pocos objetivos para conseguir una mayor eficacia (Vandemoortele, 2009) y quienes piensan que se han dejado de lado aspectos clave de las políticas de desarrollo, privilegiando los aspectos cuantitativos, y planteando una agenda reduccionista, centrada en la pobreza extrema (Maxwell, 2003), no enmarcarda en un enfoque de derechos (Sen y Mukherjee, 2013) y que constituye un limitado mapa para navegar por las complejas aguas del desarrollo y del progreso humano (Vernon y Baksh, 2010).

Aunque los ODM pusieron sobre la mesa un proyecto global que intentaba compensar los efectos negativos de la globalización y han tenido capacidad de movilizar recursos y de impulsar la rendición de cuentas sobre los esfuerzos de los países por alcanzarlos (Vandemoortele, 2009), lo cierto es que tras los años transcurridos desde que se establecieron en 2001, la insatisfacción está bastante extendida. La exclusión del debate sobre estrategias y políticas de desarrollo para conseguir dichos objetivos es una debilidad de esta agenda (Alonso, 2013) y permite que el crecimiento económico y una mayor AOD sean los principales instrumentos planteados, en línea con la ortodoxia económica actual. Elementos tan importantes como la gobernanza global y las instituciones para el desarrollo, la necesidad de un crecimiento inclusivo que proporcione empleos, o la ausencia de una estrategia integral de los aspectos económicos, sociales y medioambientales, que estaban presentes en la Declaración del Milenio, desaparecieron en los ODM, tal y como reconoce el Grupo de Alto Nivel para la agenda post-2015 (NN.UU., 2013).

A pesar de presentarse como un compromiso internacional, los ODM se han centrado en los países pobres sin considerar los cambios que son necesarios en los países ricos, por lo que el reparto de responsabilidades ha sido muy asimétrico, estando siete objetivos dirigidos a los primeros y sólo el octavo a ambos, siendo además sus metas poco concretas (Alonso, 2013; Kabeer, 2010), lo que supone no considerar que buena parte de los problemas a los que se dirigen los ODM son fruto de relaciones desiguales a nivel global. La falta de coherencia de políticas se ve también reflejada en esta asimetría.

La estrategia basada en los ODM ha descansado en un conjunto de metas e indicadores cuya formulación ha sido fuertemente cuestionada por diversos autores. Dado el carácter uniforme de dichas metas e indicadores, es relevante el punto de partida de cada país ya que, en caso contrario, se subestima el progreso de los más pobres y se contribuye a fomentar una visión pesimista de la situación africana en relación a sus avances (Alonso, 2013; Easterly, 2009). Establecer objetivos y metas puede servir para mejorar la rendición de cuentas

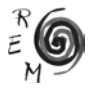

y la eficiencia, pero debe tener en cuenta el contexto histórico de cada país sin tomar los objetivos de una forma literal (Clemens et ál., 2007). En esa línea, los ODM podrían interpretarse como puntos de referencia y ser evaluados desde una perspectiva de derechos, pero las metodologías utilizadas para su seguimiento tienen importantes limitaciones (Fukuda-Parr y Greenstein, 2011). Además, las consideraciones de equidad en el avance de los ODM no han sido tenidas en cuenta, por lo que no se capta la situación de los grupos excluidos debido a múltiples desigualdades (Vandemoortele, 2009; Kabeer, 2010), incluidas las de género.

En resumen, la agenda de desarrollo que supone el establecimiento de los ODM no contempla los problemas globales de forma integral, elude el necesario objetivo de la equidad en los avances, no atiende a las cuestiones relacionadas con la coherencia de políticas y deja de lado la necesidad de cambios en el sistema social y económico actual para apostar por un desarrollo sostenible, equitativo y basado en los derechos humanos.

#### 3.2 El debate sobre la financiación <sup>y</sup> sus instrumentos: De Monterrey <sup>a</sup> Doha

Pese a las críticas surgidas durante los años 90 hacia el esquema mantenido en la financiación del desarrollo, lo cierto es que durante la pasada década no se han registrado avances significativos para salir de esa situación. Por el contrario, el principal hito registrado en ese tiempo, el Consenso de Monterrey -y su prolongación en la cumbre de Doha- ha servido en lo fundamental para consolidar un enfoque escasamente coherente con los objetivos de desarrollo planteados, sin apenas innovación en cuanto a los instrumentos, y que mantiene los mismos problemas en cuanto a la volatilidad y discrecionalidad de la ayuda.

La Cumbre de Monterrey de 2002 vino a representar un marco para debatir sobre los recursos necesarios para el cumplimiento de los ODM (UNCTAD, 2008), si bien se transformó en realidad en un espacio para plantear una nueva filosofía global sobre la financiación del desarrollo tras los fracasos cosechados por las políticas de ajuste y la necesidad de revisar y adaptar los esquemas de condicionalidad preexistentes. Más tarde, en la Cumbre de Doha de 2008, los ODM se mantendrían también como referencia en el discurso de la financiación, pese a las escasas medidas planteadas para hacerlos viables. Por otra parte, el debate mantenido sobre los recursos necesarios para financiar dichos ODM, y los numerosos trabajos realizados sobre este asunto (Clemens et ál., 2007) -asunto planteado casi exclusivamente en el marco de la AODapenas ha tenido relación con los acuerdos alcanzados en las cumbres sobre la financiación del desarrollo. Todo ello ha servido para reforzar una visión sesgada de los problemas, centrada en la pobreza extrema, y en los flujos de AOD en detrimento de otros instrumentos, lo que ha venido a profundizar en el desequilibrio existente en unos mecanismos de cooperación basados casi exclusivamente en la transferencia de dinero, y de carácter inherentemente unilateral y desigual (Vandemoortele, 2009).

Esta inconsistencia entre algunos de los objetivos planteados y los medios financieros propuestos no ha sido ajena al discurso hegemónico en materia de financiación del desarrollo derivado del Consenso de Washington. Así, las conclusiones de la Cumbre de Monterrey, a la vez que abogaban por redoblar los esfuerzos de la comunidad internacional para superar la pobreza, reafirmaban la prioridad del comercio y de las inversiones extranjeras. Y al tiempo que se reclamaban nuevos fondos, se insistía en la condicionalidad de la ayuda y en la necesidad de vincular la misma a reformas liberalizadoras que abrieran nuevos espacios para el capital privado. Sin embargo, las reformas exigidas a los países receptores de AOD no se vieron acompañadas por propuestas equivalentes de reforma dirigidas al propio sistema financiero internacional.

Por todo ello, el denominado Consenso de Monterrey vino a representar un frágil acuerdo de mínimos para reivindicar de nuevo la AOD, pero sin cuestionar la lógica dominante en el sistema financiero internacional. Por su parte, la Cumbre celebrada en Doha en 2008 apenas aportó novedades sobre la financiación del desarrollo y/o los instrumentos para avanzar hacia los ODM. Como señala Nolte (2009), Doha no aportó ninguna idea nueva respecto a otros procesos o reuniones especializadas de NN.UU, reflejando por el contrario una renovada fe en los diagnósticos y terapias tradicionales y un tratamiento pusilánime y raquítico de la agenda del desarrollo.

Los acuerdos alcanzados en materia de financiación al desarrollo apenas han servido para avanzar en otros dos problemas insistentemente apuntados: el de la escasa estabilidad y/o previsibilidad de la financiación del desarrollo por un lado; y el de la discrecionalidad de la AOD por otro. Respecto al primero de estos asuntos, la ausencia de un marco estable de financiación y de unos compromisos firmes en torno a distintos instrumentos ha marcado una tendencia dominada por la volatilidad de la ayuda (Sanahuja 2009), problema que se ha visto incrementado como consecuencia de la crisis y los problemas financieros de algunos países donantes, con sus efectos en el descenso de la AOD en dólares constantes durante 2011 y 2012 (OCDE, 2013).

Finalmente, por lo que se refiere a la discrecionalidad, ésta ha continuado siendo la seña de identidad de la AOD, sin que apenas se hayan registrado avances hacia mecanismos capaces de generar compromisos vinculantes y estables, ni nuevas fuentes de financiación (Naciones Unidas, 2012). En ese sentido, más allá de genéricas declaraciones, las cumbres celebradas no han logrado acuerdos en ninguna de las materias relativas a gravámenes sobre emisiones contaminantes, transacciones financieras, u otras figuras impositivas de carácter transnacional. Tampoco los mecanismos de cooperación fiscal, orientados a recuperar impuestos perdidos por los países en desarrollo y evitar la fuga de capitales desde los mismos<sup>6</sup>, han conseguido ser incorporados a la agenda de la financiación del desarrollo, todo lo cual ha contribuido a mantener la misma dentro de los parámetros de las décadas anteriores. Por

6 Algunas fuentes, como Tax Justice, sitúan entre 150.000 y 200.000 millones de dólares al año el monto de la fuga de capitales privados desde los países en desarrollo (Henry, 2012).

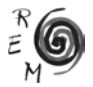

consiguiente, no cabe hablar de cambios significativos en los esquemas y en la lógica de la financiación del desarrollo, ni mucho menos de avances hacia esa reclamada política financiera global capaz de integrar en una misma estrategia los diferentes problemas en presencia.

## 3.3 La gestión de la ayuda <sup>y</sup> el debate sobre la eficacia: De París a Busan

La definición de los ODM y los debates sobre la agenda del desarrollo vinieron a corroborar la necesidad de reformar la gestión y el funcionamiento de la AOD. Así, todos los Foros de Alto Nivel hasta ahora habidos recogen claramente la importancia de mejorar la cadena de la ayuda y su eficacia, como parte de un programa más amplio de financiamiento para asegurar la consecución de dichos objetivos. Sin embargo, el proceso de mejora iniciado en Roma y París y que ha llegado hasta Busan ha resultado muy limitado para alcanzar un sistema más eficaz, transparente, inclusivo y democrático. Por el contrario, las propuestas emanadas de las diferentes cumbres, lideradas por el CAD-OCDE, han derivado en un tratamiento fuertemente tecnocrático, muy centrado en los problemas de la cadena de la ayuda y al margen de algunos problemas fundamentales que explican la falta de eficacia de la ayuda, como son los relativos a la transparencia y a la coherencia, ya mencionados con anterioridad.

La Declaración de París, aunque representó un cambio en la concepción de la ayuda, hasta entonces basada en la condicionalidad, no ha estado exenta de críticas. Una de las principales es el diferente tratamiento a los principios de naturaleza más política (apropiación y mutua responsabilidad) que tuvieron menos relevancia en las metas, indicadores y políticas a las que dieron lugar, y los principios de naturaleza más técnica (alineamiento, armonización y gestión orientada a resultados) que tuvieron un lugar central en la agenda (Meyer y Schulz, 2008). El documento final es un informe excesivamente técnico, que se limita a incluir una serie de principios para mejorar la gestión de la AOD como son la apropiación, el alineamiento y la armonización, pero ofreciendo un marco de trabajo entre estados, sin establecer prioridades ni recomendaciones sobre los principales temas vinculados al desarrollo, salvo quizá en la cuestión del medio ambiente, sin prestar atención a los asuntos de género y sin recursos suficientes para evaluar y supervisar el impacto real de la ayuda a la hora de alcanzar los objetivos de desarrollo (Better Aid, 2010).

Si bien los últimos foros incluyen novedades, ninguno de ellos representa un avance significativo en cuanto a la adopción de compromisos explícitos para lograr los objetivos planteados. La visión reduccionista es un obstáculo para poder captar la naturaleza de los problemas y la potencialidad de las recomendaciones y de los principios asumidos. La voluntad de pasar por alto algunas cuestiones conflictivas y problemas de fondo se manifiesta en la manera un tanto ingenua de plantear la noción de apropiación basada en la premisa de que donantes y receptores tienen, de algún modo, las mismas preferencias (Dijkstra, 2010).

En cuanto al principio de transparencia, si bien el Memorando de Marrakech de 2004 ya planteó la necesidad de un compromiso en materia de gestión de resultados y la Declaración de Roma de 2003 la necesidad de armonización, es uno de los temas cuyo desarrollo y resultados ha sido más decepcionante. La rendición de cuentas mutua es un asunto que desde tiempo atrás venía siendo identificado como especialmente significativo para avanzar hacia una cooperación menos asimétrica y más asociativa (FRIDE, 2008); sin embargo las propuestas surgidas en esta materia –entre ellas el establecimiento de elementos contractuales, o una clasificación de donantes independiente y basada en criterios de calidad- han ido perdiendo fuerza a favor de una interpretación restrictiva de la rendición de cuentas, orientada a la revisión mutua de evaluaciones realizadas para cada país.

En relación con la necesidad de incluir nuevos actores y de democratizar el sistema de la AOD (Greenhill y Prizzon, 2012), podemos decir que se ha registrado una evolución desde París a Busan. Si en la Declaración de París eran los gobiernos estatales los que monopolizaban la agenda, en Accra se reconoce la labor realizada por otros actores como los parlamentos y los gobiernos locales, así como la sociedad civil y el sector privado, mientras que en Busan emergen otros nuevos agentes representantes de la cooperación sursur y de la cooperación triangular. Sin embargo cabe preguntarse si la inclusión de estos nuevos actores, con agendas y prácticas diferentes, serán elementos catalizadores o inhibidores en la profundización y aplicación de una agenda de la eficacia (Costafreda, 2011; Zimmermann y Smith, 2011).

Si en un principio Busan pareció marcar un nuevo camino hacia una agenda más inclusiva y transparente, en donde las decisiones ya no estaban en manos del CAD sino bajo la llamada Alianza Global –integrada además por los países emergentes, la cooperación sur-sur y el resto de los nuevos agentes incluidos en la declaración- sin embargo su desarrollo está siendo decepcionante. Las posteriores reuniones habidas han fracasado en el intento, poniendo al descubierto la gran incertidumbre existente de cómo incorporar a los nuevos donantes dentro de la gobernanza del sistema de la AOD. Esta tensión está provocada en gran parte por los donantes tradicionales, que no quieren perder su hegemonía, y por los países de la cooperación sur-sur que no están dispuestos a someterse a las normas del CAD-OCDE, pero sin ellos es impensable avanzar hacia una cooperación más inclusiva<sup>7</sup>.

## 4. Mirando al horizonte post-2015: Algunas reflexiones

Del análisis llevado a cabo en las páginas anteriores se desprenden dos tipos de conclusiones en relación con las cuestiones suscitadas al comienzo de este

 $7$  El término "Sistema de Ayuda" se emplea aquí para referirnos al sistema CAD, en línea con la mayor parte de la literatura especializada. Ello no supone en modo alguno desconsiderar la importancia de otros actores ajenos al CAD, o incluso de una redefinición del propio sistema, como se apunta más adelante.

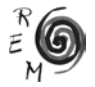

trabajo. Se aprecia en primer lugar que los acuerdos planteados en las conferencias celebradas a lo largo de los últimos años apenas guardan relación con los Retos Globales de Desarrollo<sup>8</sup>. Todo ello puede observarse en el cuadro nº 2, en el que se contrastan las propuestas examinadas en la sección 2 con los resultados analizados en la sección 3, presentándose en forma de limitaciones para el avance hacia dichos Retos, derivados de las tres trayectorias comentadas.

Cuadro 2: Principales límites de las tres estrategias analizadas para responder a los Retos Globales del Desarrollo.

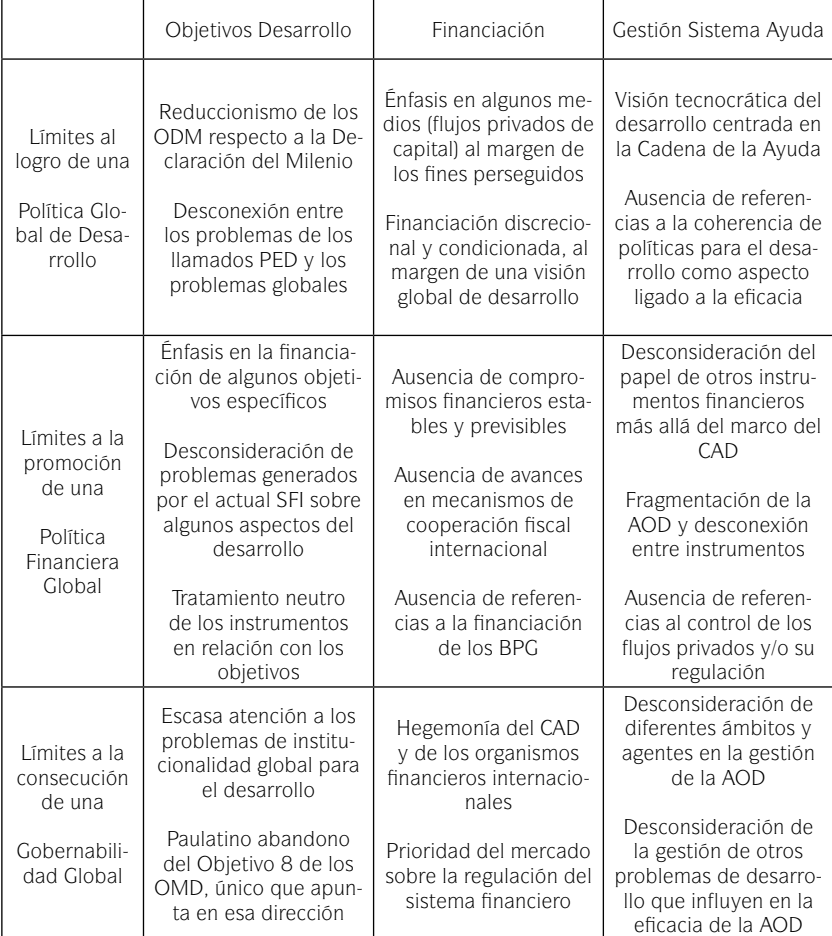

Fuente: Elaboración propia.

<sup>8</sup> Analizados en la sección segunda de este artículo y resumidos en el cuadro nº1.

En segundo lugar, es preciso resaltar que la dinámica generada, no sólo no ha respondido a las demandas y expectativas planteadas, sino que ha contribuido a una mayor confusión y a una progresiva distancia entre los análisis y las preocupaciones planteados en unos y otros foros, dando como resultado una creciente incoherencia en lo referente a la política de desarrollo. En este sentido, el análisis de las tres trayectorias estudiadas permite observar que las mismas han tenido escasos puntos comunes y que, en general, las preocupaciones suscitadas en algunos foros no han encontrado el necesario eco en los otros. El resultado de todo ello pone de manifiesto tanto las limitaciones de cada una de esas dinámicas como la incoherencia global a la que las mismas dan lugar desde la perspectiva de los retos del desarrollo. Dicho resultado se ha intentado expresar gráficamente para una mejor interpretación del mismo.

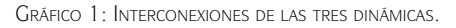

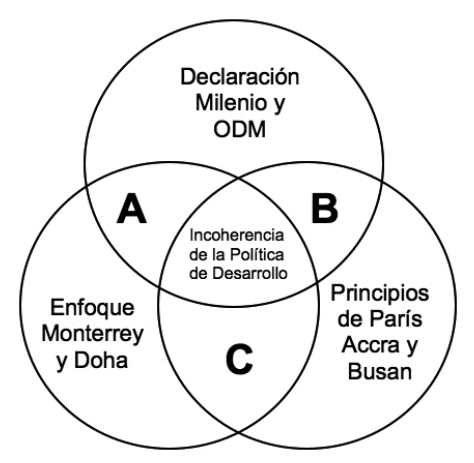

Tal y como se representa en el gráfico 1, cada una de las tres dinámicas impulsadas muestra sus limitaciones en relación a las otras dos, o bien se encuentra negativamente condicionada por ellas. Así, la posibilidad de avanzar en una Política de Desarrollo Global, capaz de integrar en un mismo análisis los principales objetivos de desarrollo –como se apuntaba tímidamente en la Declaración del Milenio– o incluso la agenda más reducida de los ODM, se ha visto prácticamente imposibilitada por una concepción de la financiación discrecional y condicionada a la dinámica de los flujos privados, pero también por una noción de la gobernanza global que fija su atención en la gestión de la cadena de la ayuda. Estos ámbitos de interferencia y/o contradicción estarían representados en las zonas A y B del gráfico. Por su parte, el avance hacia una mayor y mejor gobernanza está negativamente condicionada tanto por una concepción tecnocrática de la eficacia al margen de las políticas de

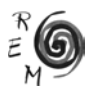

desarrollo, como por la prioridad otorgada al sector privado en el enfoque de Monterrey-Doha, sector que no entra en el ámbito de los principios de la Declaración de París ya que se centran exclusivamente en la AOD que realiza el CAD. Estos conflictos estarían representados en las zonas B y C del gráfico. Finalmente, los planteamientos sobre la política de financiación del desarrollo derivados de Monterrey-Doha influyen perjudicialmente en los otros dos, al limitar tanto la orientación y objetivos de los flujos, como la naturaleza de las instituciones y los instrumentos dedicados a la gestión global del mismo. Estas discordancias se corresponderían por su parte con las zonas de intersección A y C del gráfico.

Todo lo anterior plantea serias dudas sobre el horizonte post-2015 y la voluntad real para abordar una auténtica reforma del sistema de cooperación internacional capaz de superar un conjunto de problemas que vienen siendo señalados de manera ininterrumpida desde hace casi dos décadas. Sería necesaria una agenda que aglutine las tres dimensiones y busque transformar los mecanismos de gobernanza global, lo que no es compatible con una simple revisión o ampliación de los ODM.

## Referencias bibliográficas

- Acharya, A.; Fuzzo de Lima, A.; and Moore, M. (2004): *"*Aid Proliferation: How Responsible are the Donors?".*IDS Working Paper* 214.
- Alonso, J. A. (2001): "Nuevas direcciones en la política de Ayuda al Desarrollo". *Revista de Economía Mundial*, 5, 11-45.
- Alonso, J. A. (2009): *Financiación del desarrollo. Viejos recursos, nuevas propuestas*. Fundación Carolina, Siglo XXI, Madrid.
- Alonso, J. A.; Garcimartín, C.; y Martín, V. (2011): "Ayuda, calidad institucional e imposición: Algunos desafíos para el sistema de cooperación internacional" en Alonso J. A. y.Ocampo J. A (Dir.): *Cooperación para el desarrollo en tiempos de crisis*. FCE. México.
- Alonso, J. A. (2013): "Algunas consideraciones sobre la Agenda post-2015", en Economistas sin Fronteras: *La Agenda de Desarrollo post-2015: ¿más de lo mismo o el principio de la transición?* Dossier EsF nº 11. 29-34.
- Barder, O., Gavas, M., Maxwell, S. y Johnson, D. (2011): "La Gobernanza del sistema de ayuda y el papel de la UE", en Alonso J.A. y. Ocampo J. A (Dir.): *Cooperación para el desarrollo en tiempos de crisis*. FCE. México.
- Bauer; P. T. (1979): *Dissent on Development*, Revised. Edition Black Oak Books Holdings Corp. Berkeley, U.S.A.
- Better Aid (2010): *Eficacia del desarrollo en la cooperación: una perspectiva basada en los derechos*. www.betteraid.org
- Boadway, R. (2003): *"*National Taxation, Fiscal Federalism and Global Taxation"*. Discussion Paper* nº 2003/87. UNU-WIDER.
- Bohnet, M. (2001*):* "Entwicklungspolitik im 21. Jahrhundert: Potentiale und Handlungsoptionen", *Kommunikation Global*, V. II, nº 23. C.I. C.
- Burall, S. and Maxwell, S. (2006): "Reforming the International Aid Architecture: Options and Ways Forward". *Working Paper* 278. Overseas Development Institut. London.
- Clemens, M., A.; Kenny, C. J.; Moss, T. J. (2007): "The Trouble with the MDGs: Confronting Expectations of Aid and Development Success" en *World Development*, vol. 35, 5, 735-751.
- Colom, A. (2008): "La nueva agenda del sistema de cooperación: ¿el fin del consenso de Washington?", *Revista de Economía Mundial*,18,79-92.
- Costafreda, A. (2011): "Nueva arquitectura para tiempos difíciles. Los resultados del HLF4 de Busan". *Opinión CICOB* nº 137, diciembre.
- Dervis, K., Hharas, H. y Unger, (2011): *Aiding Development Assistance Reform for the 21st Century.* Global Economy and Development at Brookings. Washington D.C.
- Dijkstra, G. (2010): *The New Aid Paradigm: A Case of Policy Incoherence.* Erasmus University. Roterdam.
- Doucouliagos H.; y Paldam, M. (2009): "The Aid Effectiveness Literature: The Sad Results of 40 years of Research"*. Journal of Economic Surveys,* vol. 23, 3, 433-461.
- Easterly, W. (2009): "How the Millennium Development Goals are Unfair to Africa"*, World Development*, vol. 37, 1, 26-35.
- Fitzgerald, V. (2011): "Cooperación fiscal internacional y financiación del desarrollo" en Gómez, P. J.: *Economía Política de la Crisis*. Ed. UCM.
- FRIDE (2008): "De Paris a Accra: construyendo la gobernanza global de la Ayuda. Desarrollo". *Contexto*, 16.
- Fukuda-Parr, S. y Greenstein, J. (2011): *"*Accountability and MDGs: Methodology for Measuring Government Performance for Global Goals" *Working papers* 1110, UNICEF.
- Glennie, J.; Prizzon, A. (2012): "From High to Low Aid: A Proposal to Classify Countries by Aid Receipt". *Background Note* March 2012. ODI.
- Gonzalez, M. (2006): "Gobernanza, desarrollo y ayuda internacional. Una revisión de los debates actuales". *Revista de Fomento Social*, 241, V.61, 25-55.
- Greenhill, R.; Prizzon, A. (2012): "Who Foots the Bill After 2015? What New Trends in Development Finance Mean for the Post-MDGs", *Working Paper*  nº 360*.* ODI.

Griffith-Jones, S. (2000): "Proposals for a Better International Financial System", *World Economics* V.1, 2, 111-133.

- Hammad, L. y Morton, B. (2009): "Non-DAC Donors and Reform of the International Aid Architecture". *Issues Brief*, North-South Institute. Otawa.
- Hayter, T. (1971): *Aid as Imperialism*. Penguin. London.

Henry, J.S. (2012): *The Price of Offshore Revisited*. Tax Justice Network.

- Hewitt, A. P. (ed.) (1994): *Crisis or Transition in Foreign Aid*. ODI, Special Report. London.
- Johnson, A.; Martin, M. and Bargawi, H.(2004): "The Effectiveness of Aid to Africa since the HIPC Initiative: Issues, Evidence and Possible Areas for Action"*. Development Finance International*, August.

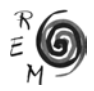

- Kabeer, N. (2010): *Can the MDGs provide a Pathway to Social Justice? The Challenge of Intersecting Inequalities.* IDS and MDG Achievement Fund.
- Kapur, D. y Webb, R. (2000): "Governance-related Conditionalities of the International Financial Institutions". *G-24 Discussion Paper Series* UNCTAD-Harvard University
- Kaul, I.; Grunberg, I. y Stern, M. A. (1999): "Bienes públicos mundiales; la cooperación internacional en el siglo XXI". *PNUD*. (23 setiembre 2013 en http://web.undp.org/globalpublicgoods/Spanish/Spsum.pdf
- Kaberuka, D. (2011): "Le développement et l'aide en Afrique. Quels enseignements pouvons-nous tirer des 50 dernières annés?", dans OCDE, *50º anniversaire*, Édition .spéciale OCDE. http://dx.doi.org/10.1787/dcr-2011- 10-fr
- Krauss, M. (1983): Development without Aid. McGraw Hill. N. York.
- Llistar, D. (2009): *Anticooperación. Interferencias Norte-Sur: Los problemas del sur global no se resuelven con más ayuda internacional*. Icaria. Barcelona.
- Martens, J. (2013): "Hacia un marco de objetivos universales de sostenibilidad como parte de una Agenda post-2015", en EsF: *La Agenda de Desarrollo post-2015: ¿más de lo mismo o el principio de la transición?* Dossier EsF, 11, 6-11.
- Maestro, I. y Martinez Peinado, J. (2012): "La cooperación al desarrollo como parte de la estructura económica del capitalismo global". *Estudios de Economía Aplicada.* Vol.30, nº 3, diciembre 2012; 811-835.
- Martinez Gonzalez-Tablas, A. (2007): *Economía Política Mundial*. Vol.1, Ariel Economía. Barcelona.
- Martinez Osés, P. (2013): "Un índice de coherencia de políticas de desarrollo como agenda post-2015" en EsF: *La Agenda de Desarrollo post-2015: ¿más de lo mismo o el principio de la transición?* Dossier EsF, 11, 35-41.
- Mavrotas, G. (2012): *Security and Development*. Global Development Network Series. Edward Elgar Publishing. London.
- Maxwell, S. (2003): "Heaven or Hubris: Reflections on the New Poverty Agenda". *Development Policy Review* 21-1, 5-25
- Maxwell, S. (2005): "The Washington Consensus is Dead! Long Live the Metanarrative!" *Working paper* 143. Overseas Development Institute. London.
- Meyer, S. y Schulz, N.S. (2008): "Apropiación con adjetivos" –*Documento de Trabajo* nº 59. FRIDE.
- Mosley, P.; Harrigan, J. and Toy*,* J. (1991*): Aid and Power. Vol. 1: The World Bank and Policy-Based Lending*. Routledge, Nueva York y Londres.
- Moyo, D. (2009): *Dead Aid: Why Aid is Not Working and How There is a Better Way For Africa*. Allen Lane Publishers, London.
- Naciones Unidas (2010): *Estudio Económico y Social Mundial: Nuevos instrumentos para el Desarrollo Mundial*. Nueva York.
- Naciones Unidas (2012): *Estudio Económico y Social Mundial: En busca de nueva financiación para el desarrollo*. Nueva York.
- Naciones Unidas (2013): *Una nueva alianza mundial: Erradicar la pobreza y transformar las economías a través del desarrollo sostenible*. Grupo Alto Nivel de Personas Eminentes sobre la Agenda de Desarrollo Post-2015.
- Nolte, M. (2009): "Crisis Global y Financiación del Desarrollo. De Monterrey a Doha". *Cuadernos Deusto de Derechos Humanos*. Bilbao.
- OCDE-CAD (1996): *Shaping the 21st Century; the Contribution of Development Cooperation*. París.
- OCDE-CAD (2013): *Aid Statistic: Charts, Tables and Databases.* http://www. oecd.org/dac/stats
- Ridell, R. (1996): "Aid in the 21st Century". *UNDP.Discussion Papers*, 6. N. York.
- Rist, G. (2002): *El Desarrollo: Historia de una creencia occidental.* Los libros de la Catarata. Madrid.
- Sagasti, F., Bezanson, K. y Prada F. (2004): *The Future of Development Financing: Challenges, Scenarios and Strategic Choices*. IDS. Sussex.
- Sanahuja, J. A. (2001): "Del interés nacional a la ciudadanía global: la ayuda al desarrollo y las transformaciones de la sociedad internacional", en Galan J.M. y Sanahuja J.A.: *La cooperación al desarrollo en un mundo en cambio*. CIDEAL. Madrid.
- Sanahuja, J. A. (2009), "¿Más y mejor ayuda?: Los Objetivos del Milenio, la Declaración de París y las tendencias en la cooperación al desarrollo". *Eikasia. Revista de Filosofía*, año V, 28.
- Sanahuja, J. A. (2013): *"*Las nuevas geografías de la pobreza y la desigualdad y las metas de desarrollo global post-2015", en Mesa, M. (Coord.), *El reto de la democracia en un mundo en cambio: respuestas políticas y sociales* Anuario 2013-2014. CEIPAZ. Madrid.
- Sarabia, M. (2012): "La Rayuela de los Diálogos, reflexiones sobre un proceso" en *Diálogos Consonantes 2008-2012*. A. Feminista Marcosur. Uruguay.
- Sen, G. y Mukherjee, A. (2013): "No Empowerment without Rights, no Rights without Politics: Gender-equality, MDGs and the Post 2015 Development Agenda" en Working Paper Series (may): *The Power of Numbers: A Critical Review of MDG Targets for Human Development and Human Rights*. Harvard School of Public Health, FXB Center for Health and Human Rights and The New School: A University.
- Severino, J.-M. and Ray, O. (2009): "The End of ODA: Death and Rebirth or a Global Public Policy" en *Working Paper* nº 167, Center for Global Development. http://www.cgdev.org.
- Sobhan, R. (2006): "Challenging the Injustice of Poverty: Rethinking Aid Strategies" en Steen F. y Hendrik N. (eds.): *Aid impact and poverty reduction*, Palgrave-Macmillan. Nueva York.
- Sumner, A. (2012): *Beyond the MDGS The Post 2015 Development Agenda: What is the Global Poverty `Problem´, How is it Changing and What Does that Mean for any New MDGS?* Actas I Congreso REEDES. Santander.
- Unceta, K. y Arrinda, A. (2010): "Development Cooperation in Transition", en *Current Research*, 3, 7-12. CBS, University of Nevada. Reno.
- Unceta, K. (2013a): "Cooperación para el desarrollo: anatomía de una crisis". *Íconos,* 47, 15-29.

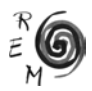

- Unceta, K. (2013b): "Más allá de 2015: el debate sobre la Agenda del Desarrollo y la Cooperación" en *Revista Española de Desarrollo y Cooperación,*  nº 33, 125-136.
- UNCTAD (2008): *Conferencia Internacional de seguimiento sobre la financiación para el desarrollo encargada de examinar la aplicación del consenso de Monterrey* Nota temática. Nueva York y Ginebra.
- Vandemoortele, J. (2009): "The MDG Conundrum: Meeting the Targets Without Missing the Point". *Development Policy Review,* 27 (4), 355-371.
- Varma, S. (2002): "Improving Global Economic Gobernance". *Trade-Related Agenda, Development and Equity*. Ocasional Papers nº 8. South Centre.
- Vernon, P. and Baksh, D. (2010): *Working with the Grain to Change de grain: Moving beyond the Millennium Development Goals*. International Alert.
- Wenar, L. (2006): "Accountability in International Development Aid*", Ethics & International Affairs*, 20 – 1, 1-23.
- Wood, R.E. (1980): "Foreign Aid and the Capitalist State in Underdeveloped Society". *Politics and Society* Vol. 10, nº 1, 1-34
- Zimmermann, F. and Smith, K. (2011): "More Actors, more Money, more Ideas for International Development Co-operation". *Journal of International Development*, 23, 722–738.